Министерство сельского хозяйства Российской Федерации Департамент научно-технологической политики и образования *Федеральное государственное бюджетное образовательное учреждение высшего образования* 

**«Красноярский государственный аграрный университет»**

УТВЕРЖДАЮ: Директор института инженерных систем и энергетики Н.В. Кузьмин «26»мая 2023г.

## ФОНД ОЦЕНОЧНЫХ СРЕДСТВ

(текущего оценивания /промежуточной аттестации)

Институт инженерных систем и энергетики Кафедра общеинженерных дисциплин Наименование и код ОПОП Эксплуатация и ремонт сельскохозяйственной техники и оборудования 35.02.16

Дисциплина Инженерная графика

Красноярск 2023

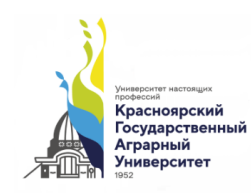

#### Дерягина Ольга Васильевна, канд.пед.наук, доцент (ФИО, ученая степень, ученое звание)

20.03.2023г.

### Батрак Андрей Петрович,к.т.н., доцент кафедры прикладноймеханики Политехнического института СФУ

ФОС разработан в соответствии с рабочей программой учебной дисциплины«Инженерная графика»специальности 35.02.16 «Эксплуатация и ремонт сельскохозяйственной техники и оборудования»

ФОС обсужден на заседании кафедры *общеинженерных дисциплин* протокол № 7от 20.03.2023г.

Зав. кафедрой Корниенко Владимир Владимирович, к.т.н., доцент (ФИО, ученая степень, ученое звание)

20.03.2023г.

ФОС принят методической комиссией института ИСиЭ, протокол № 9 от 31.04.2023 г.

Председатель методической комиссии ИИСиЭ Доржеев А.А., к.т.н., доцент

31.04.2023 г.

## Содержание

- 1. Цель и задачи фонда оценочных средств
- 2. Нормативные документы

3. Перечень компетенций с указанием этапов их формирования в процессе освоения дисциплины. Формы контроля формирования компетенций

- 4. Показатели и критерии оценивания компетенций
- 5. Фонд оценочных средств
	- 5.1. Фонд оценочных средств для текущего контроля
		- 5.1.1.Оценочное средство. Критерии оценивания
	- 5.2. Фонд оценочных средств для промежуточного контроля 5.2.1.Вопросы к зачету. Критерии оценивания.
- 6. Учебно-методическое и информационное обеспечение дисциплины
	- 6.1. Основная литература
	- 6.2. Дополнительная литература
	- 6.3. Методические указания и другие материалы к занятиям
	- 6.4. Программное обеспечение

#### 1. Цель и задачи фонда оценочных средств

Целью создания ФОСдисциплины «Инженерная графика»является установление соответствия учебных достижений запланированным результатам обучения и требованиям образовательнойи рабочей программ дисциплины.

ФОС по дисциплине решает задачи:

- контроль и управление процессом приобретения студентами необходимых знаний, умений, навыков и высокого уровня сформированности компетенций, определённых в ФГОС ВО специальности 35.02.16 «Эксплуатация и ремонт сельскохозяйственной техники и оборудования»,

- контроль (с помощью набора оценочных средств) и управление (с помощью элементов обратной связи) достижением целей реализации ОПОП, определенных в виде набора общих компетенций ОК 1, ОК 2, ОК 4, ОК 9 и профессиональных компетенций ПК 1.1, ПК 1.2, ПК 1.3, ПК 1.4, ПК 1.5, ПК 1.9, ПК 1.10, ПК 2.1, ПК 2.2, ПК 2.3, ПК 2.4, ПК 2.5, ПК 2.6, ПК 2.7, ПК 2.10 выпускника.

Назначение фонда оценочных средств:

- используется для оперативного и регулярного управления учебной деятельностью (в том числе самостоятельной) студентов. В условиях рейтинговой системы контроля результаты текущего оценивания студента используются как показатель его текущего рейтинга. Такжепредназначен для оценки степени достижения запланированных результатов обучения по завершению изучения дисциплины «Инженерная графика» в установленной учебным планом форме: экзамен (третий семестр).

#### 2. Нормативные документы

ФОС разработан на основе Федерального государственного образовательного стандарта высшего образования по специальности 35.02.16 «Эксплуатация и ремонт сельскохозяйственной техники и оборудования», рабочей программы учебной дисциплины «Инженерная графика» и положения «О фонде оценочных средств Федерального государственного бюджетного образовательного учреждения высшего образования «Красноярский государственный аграрный университет», ФГБОУ ВО Красноярский ГАУ - СМК - II - 7.3.1 -2017, Версия 3.0.

3. Перечень компетенций с указанием этапов их формирования в процессе освоения дисциплины. Формы контроля формирования компетенций.

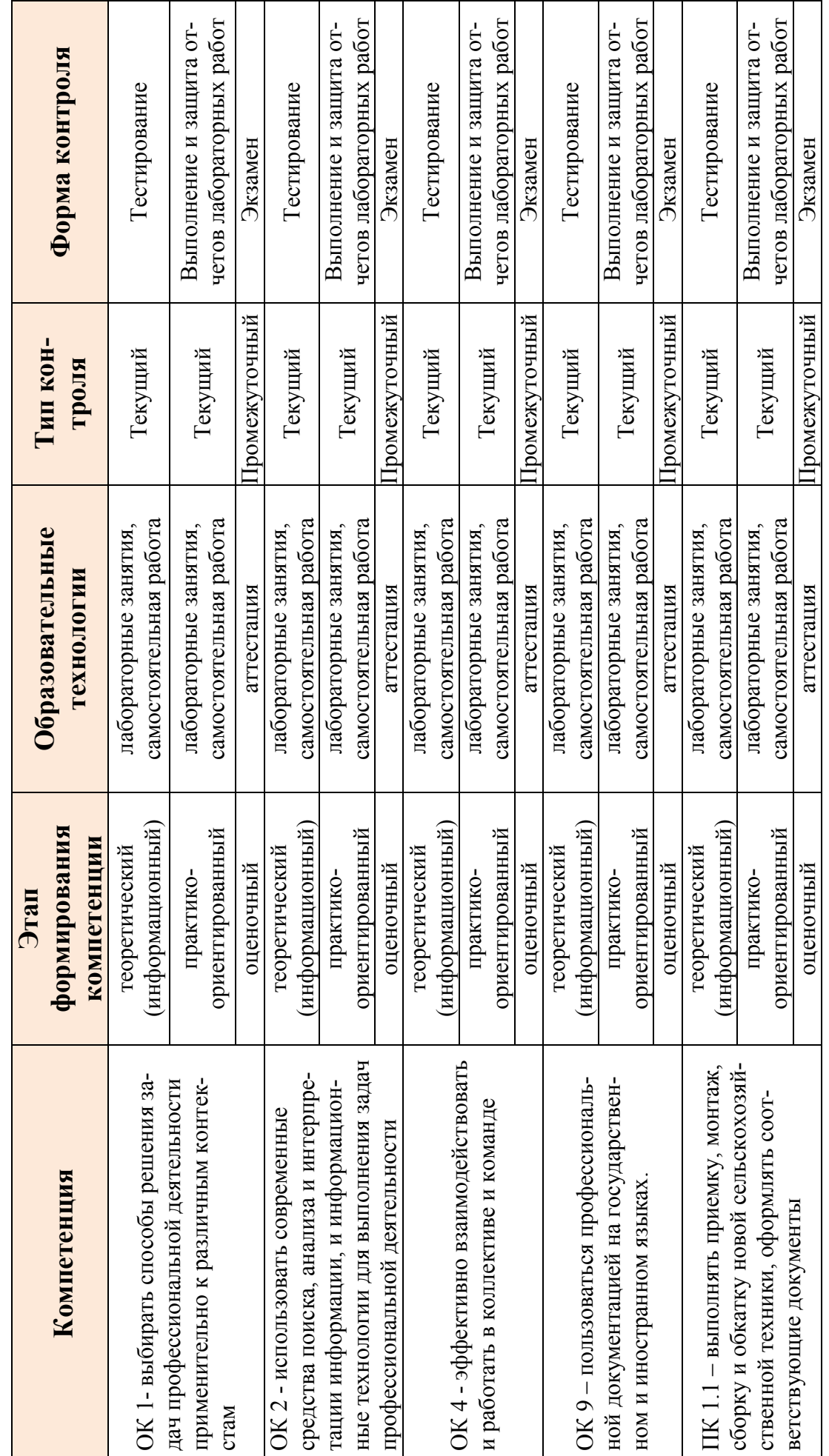

 $\tilde{c}$ 

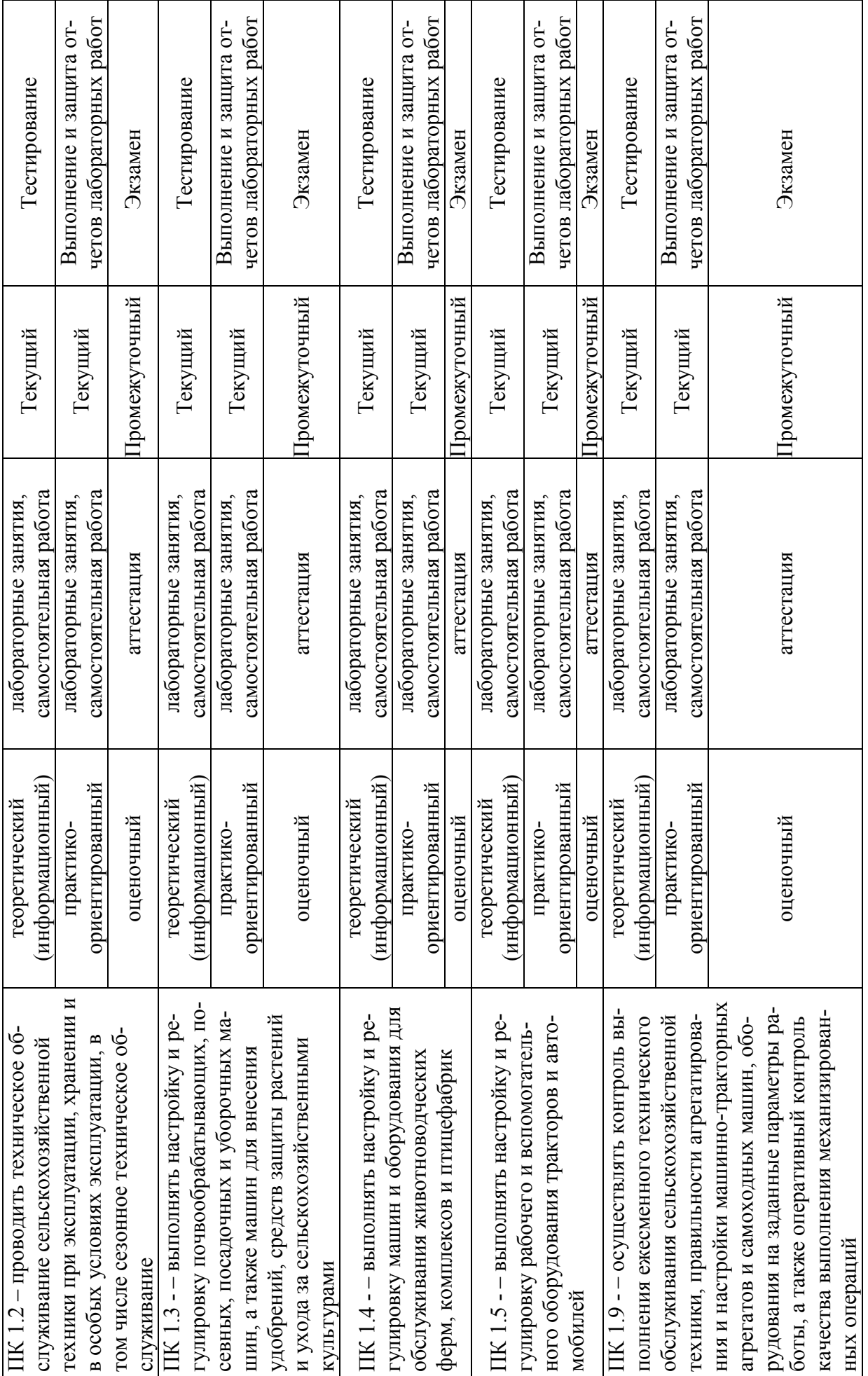

 $\circ$ 

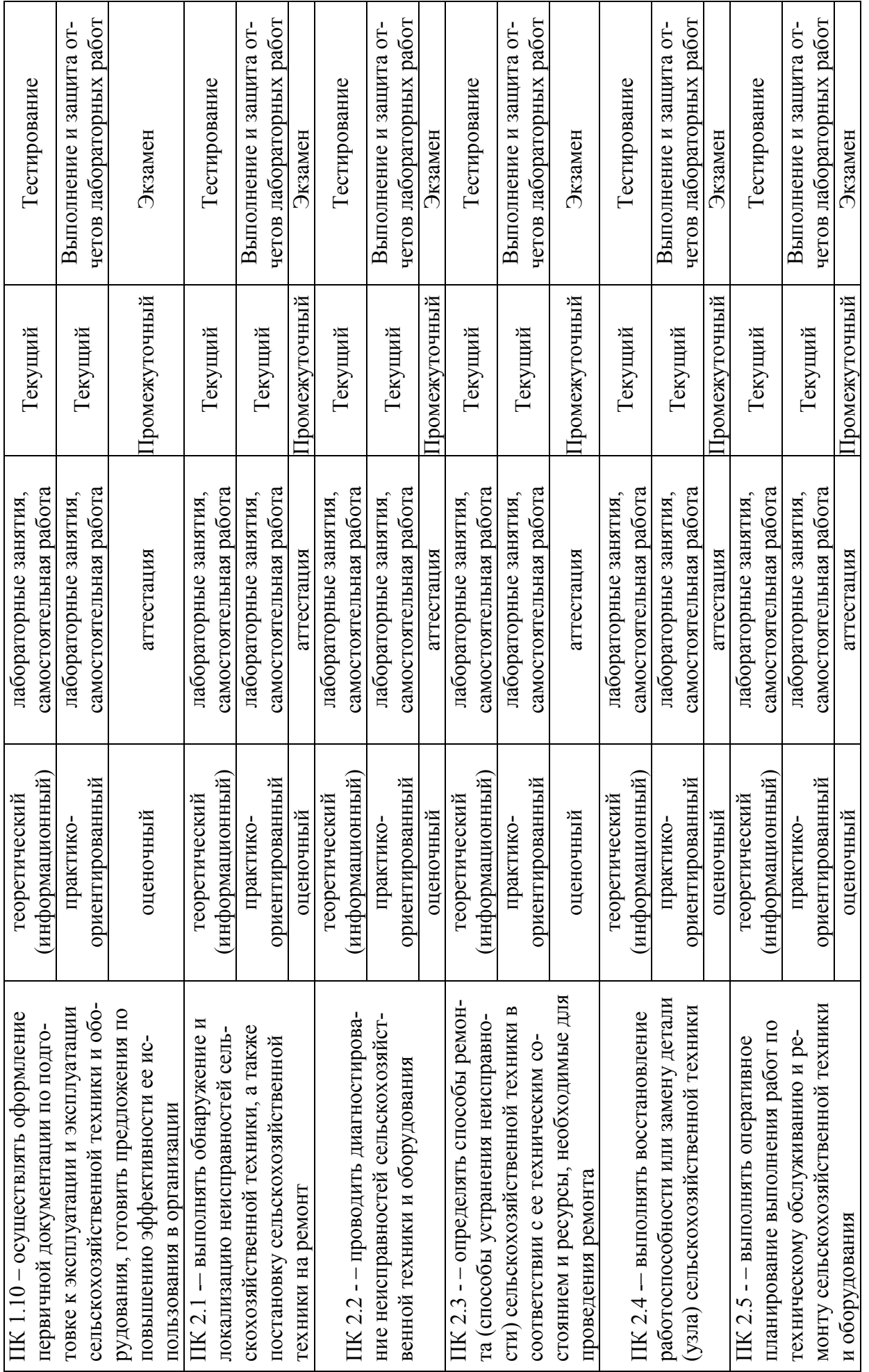

 $\overline{7}$ 

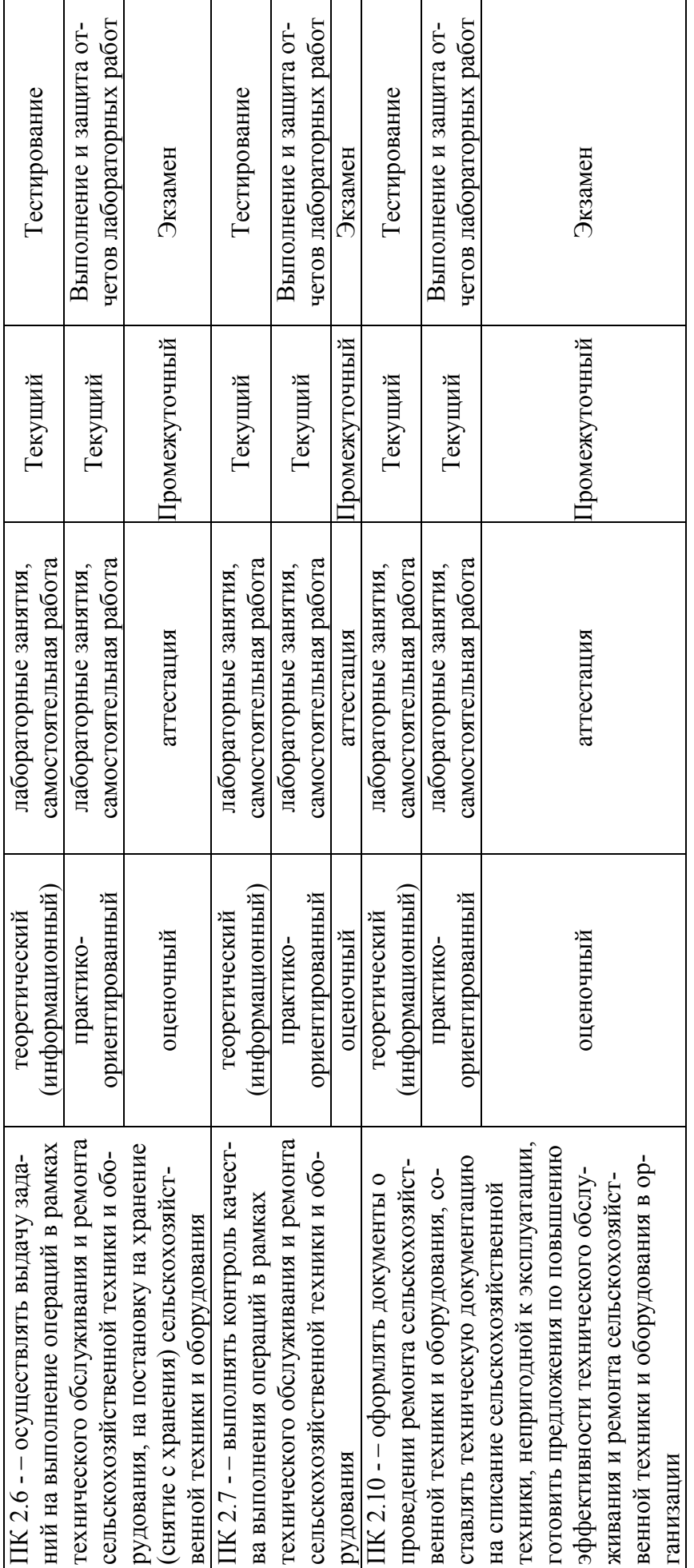

## 4. Показатели и критерии оценивания компетенций

Таблица 4.1 - Показатели и критерии оценки результатов обучения

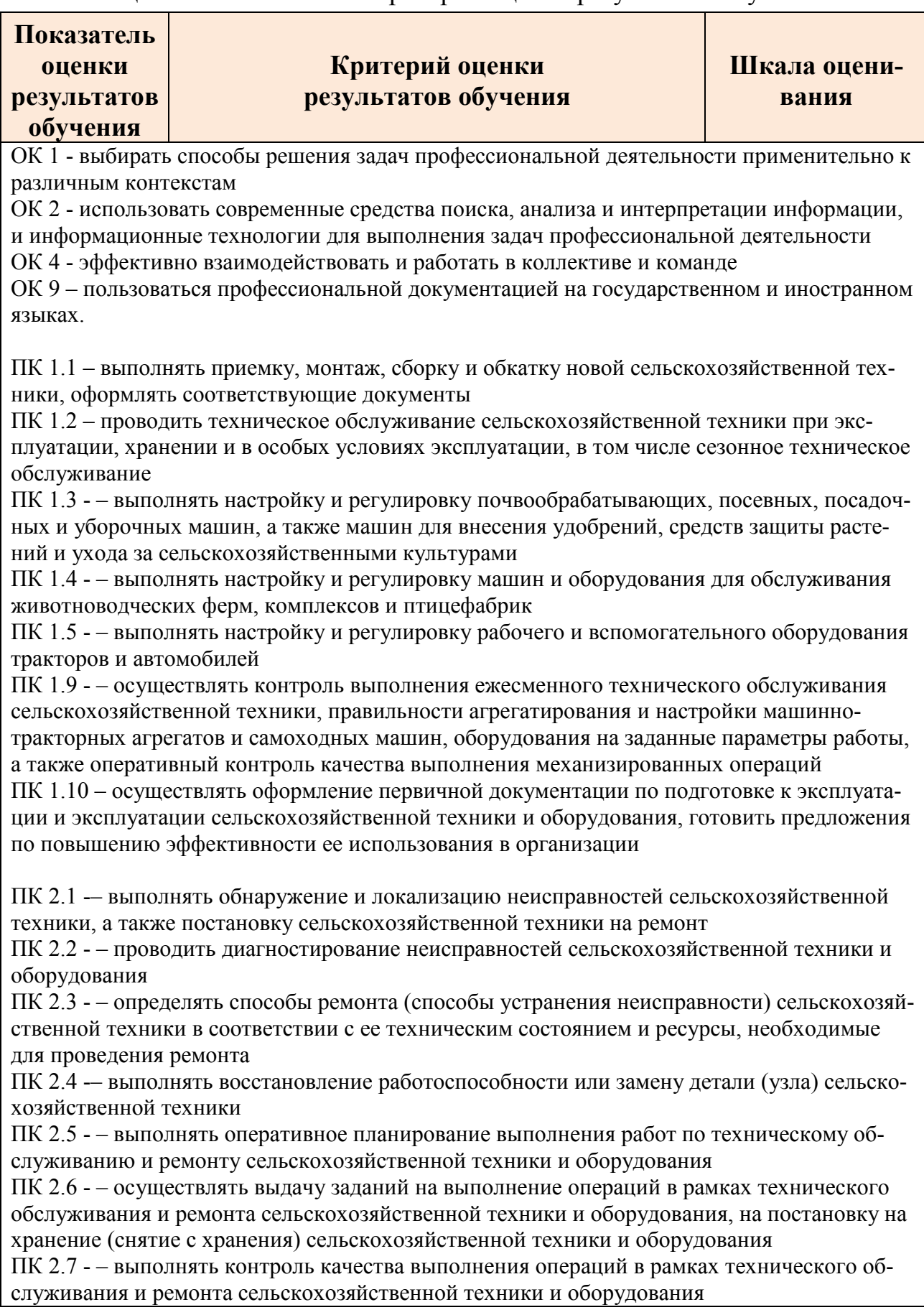

ПК 2.10 - – оформлять документы о проведении ремонта сельскохозяйственной техники и оборудования, составлять техническую документацию на списание сельскохозяйственной техники, непригодной к эксплуатации, готовить предложения по повышению эффективности технического обслуживания и ремонта сельскохозяйственной техники и оборудования в организации

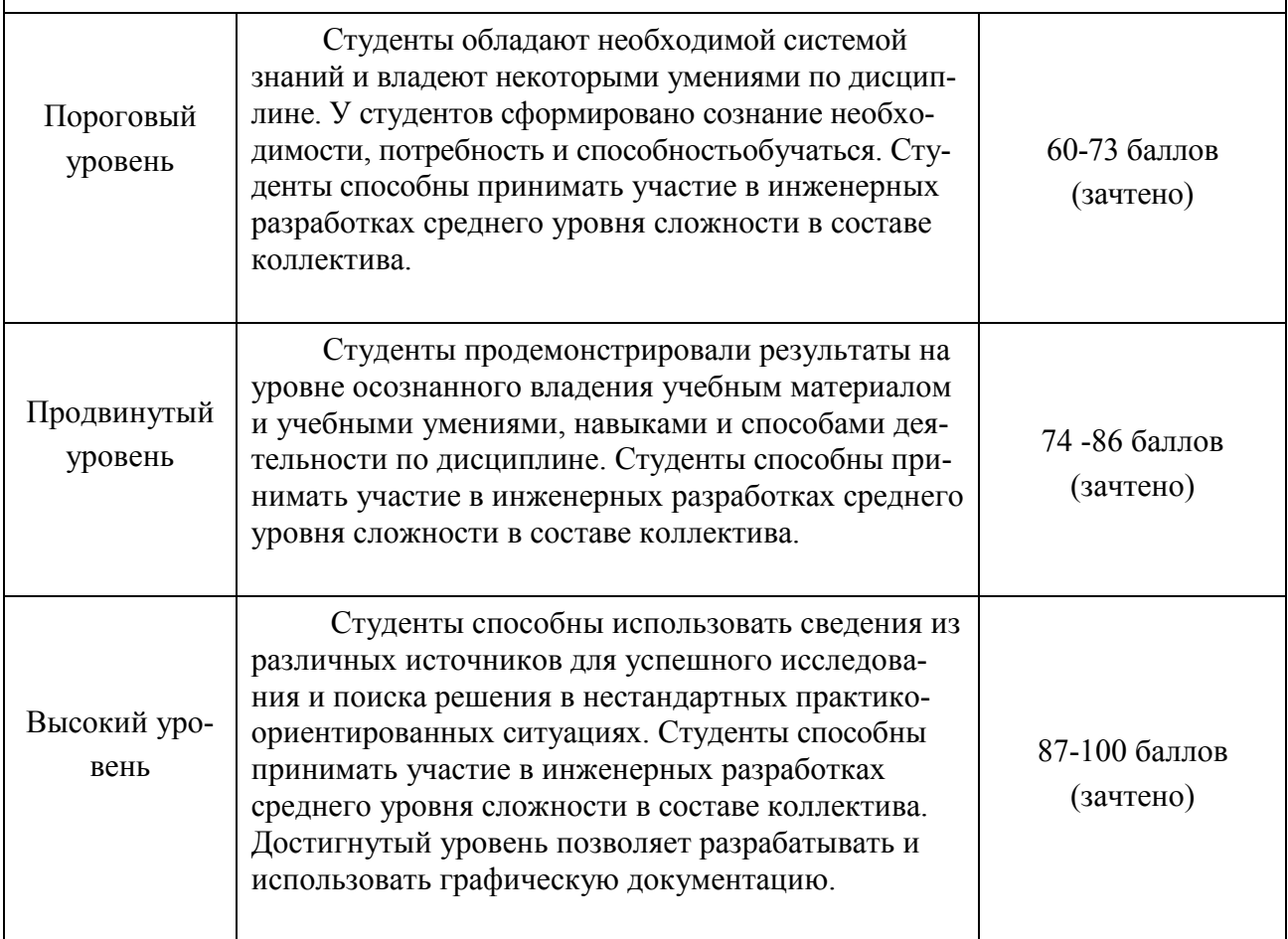

#### **5. Фондоценочных средств.**

5.1.Фонд оценочных средств для текущего контроля

Текущий контрольиспользуется для оперативного и регулярного управления учебной деятельностью (в том числе самостоятельной) студентов. В условиях рейтинговой системы контроля результаты текущего оценивания студента используются как показатель его текущего рейтинга. Текущий контроль успеваемости студентов включает в себя:защита контрольных работ, тестирование.

#### 5.1.1. Контрольные работы. Критерии оценивания.

Темы контрольных работ.

- 1. Сопряжения.
- 2. Виды чертежа и аксонометрические проекции.
- 3. Разрезы простые и выносные элементы
- 4. Разрезы сложные
- 5. Сечения
- 6. Соединения неразъемные сварные
- 7. Соединения разъемные резьбовые
- 8. Стандартные детали резьбовых соединений
- 9. Сборочный чертеж и спецификация
- 10.Передача зубчатая
- 11.Деталирование сборочного чертежа

 Описание шкалы оценивания выполнения контрольной работы приведено в таблице 5.1.

Таблица 5.1.

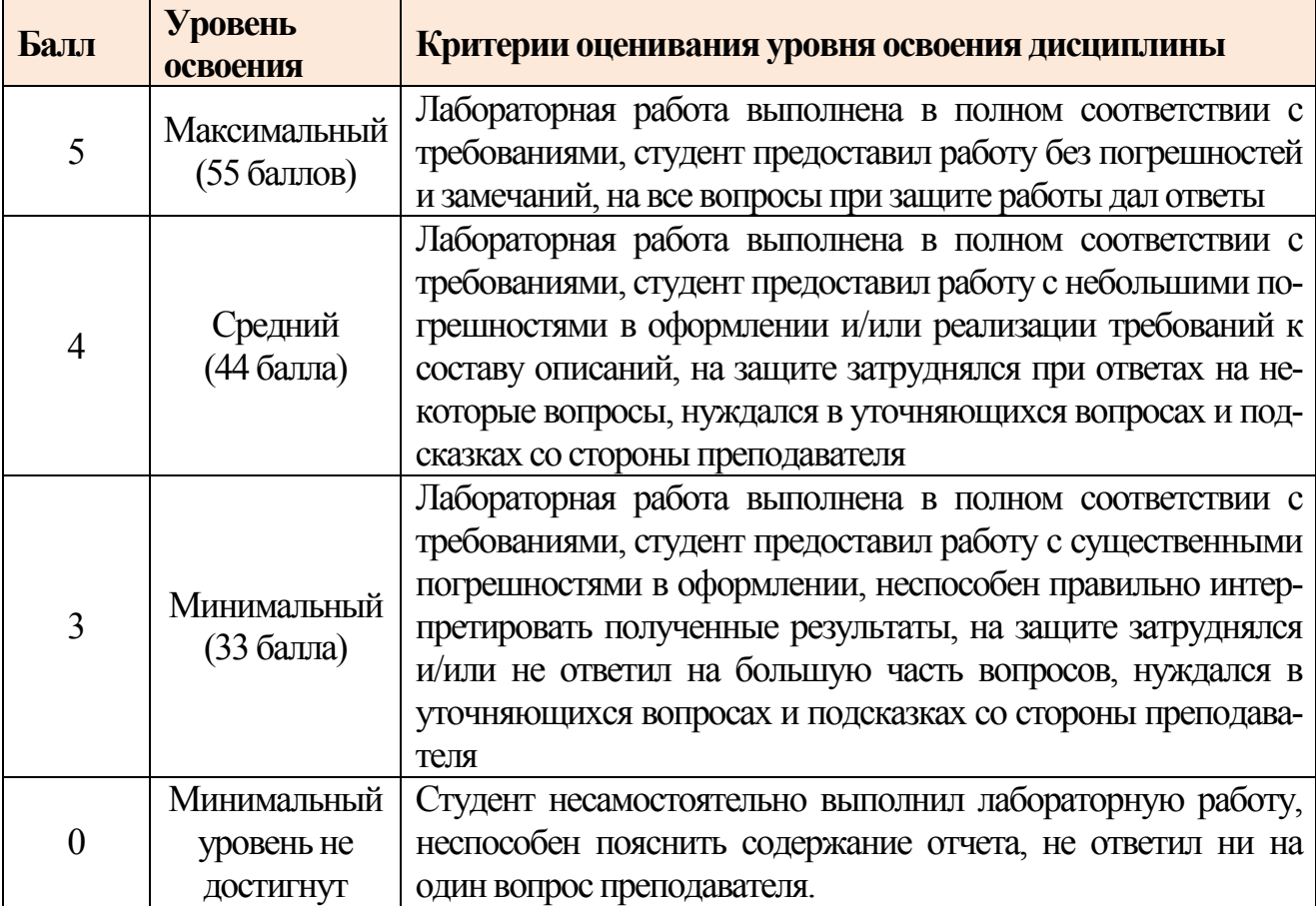

Критерии оценочного средства: защита контрольной работы

# 5.1.2. Банк тестовых заданий. Критерии оценивания

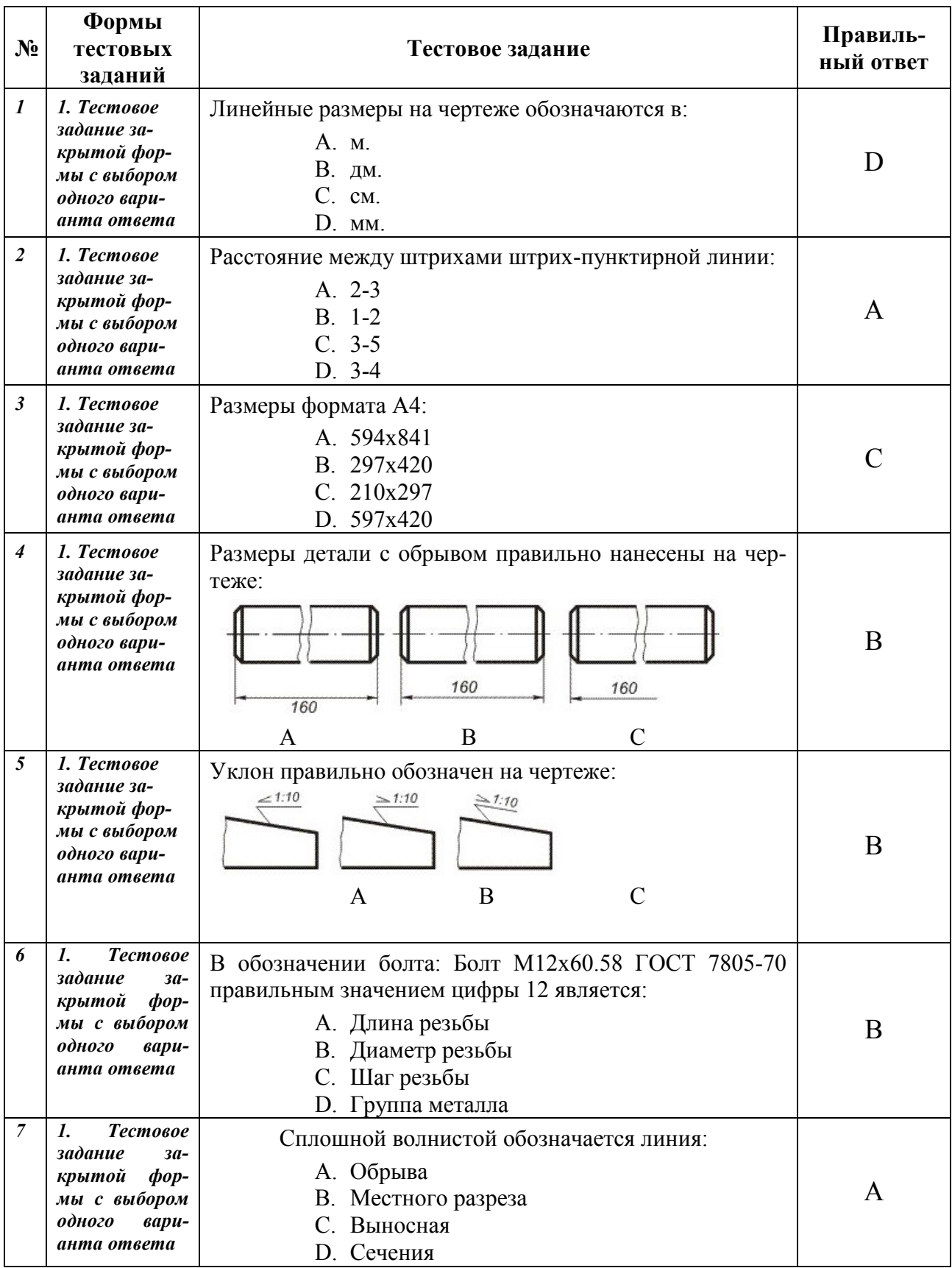

## **Тестовые задания Инженерная графика**

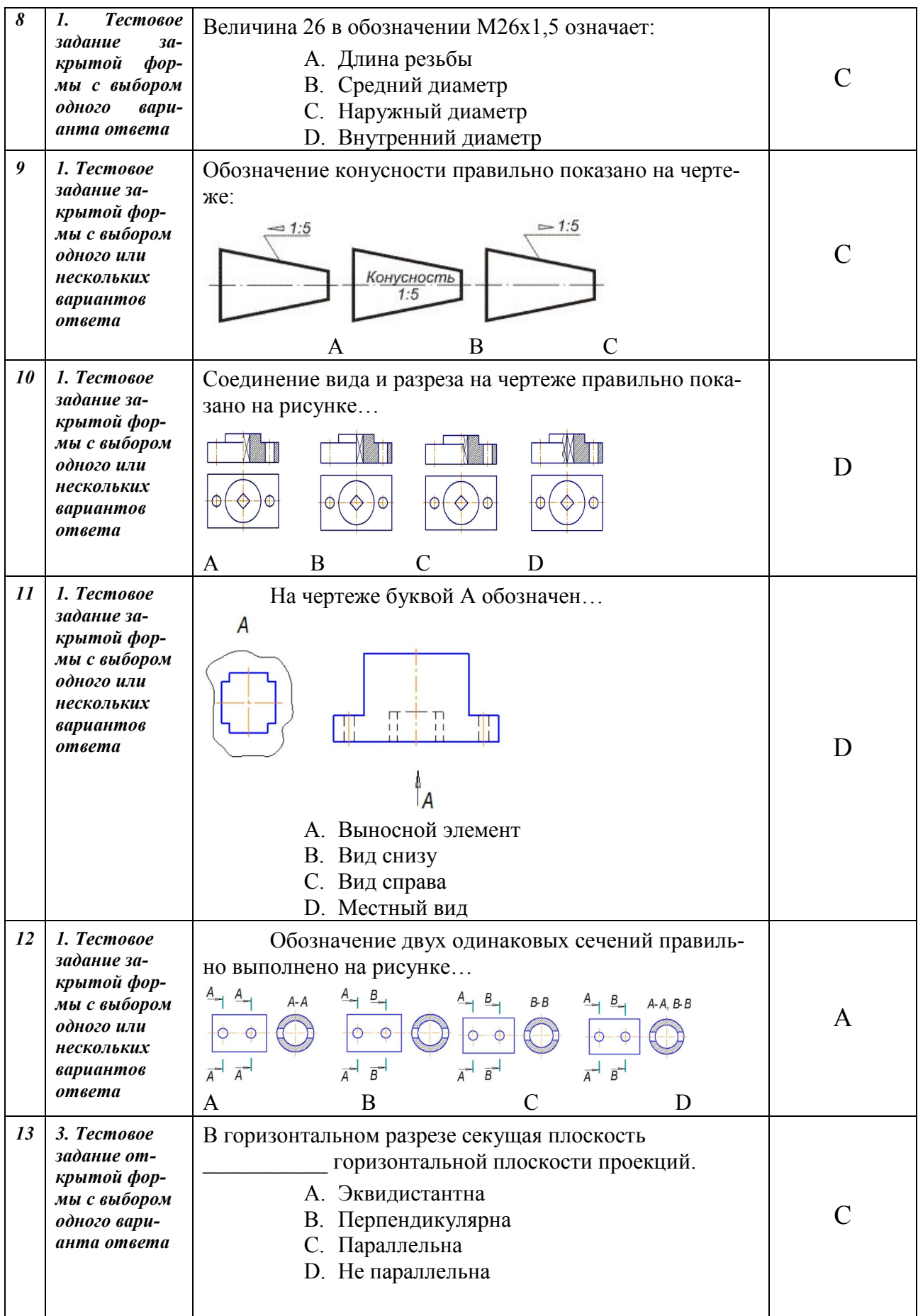

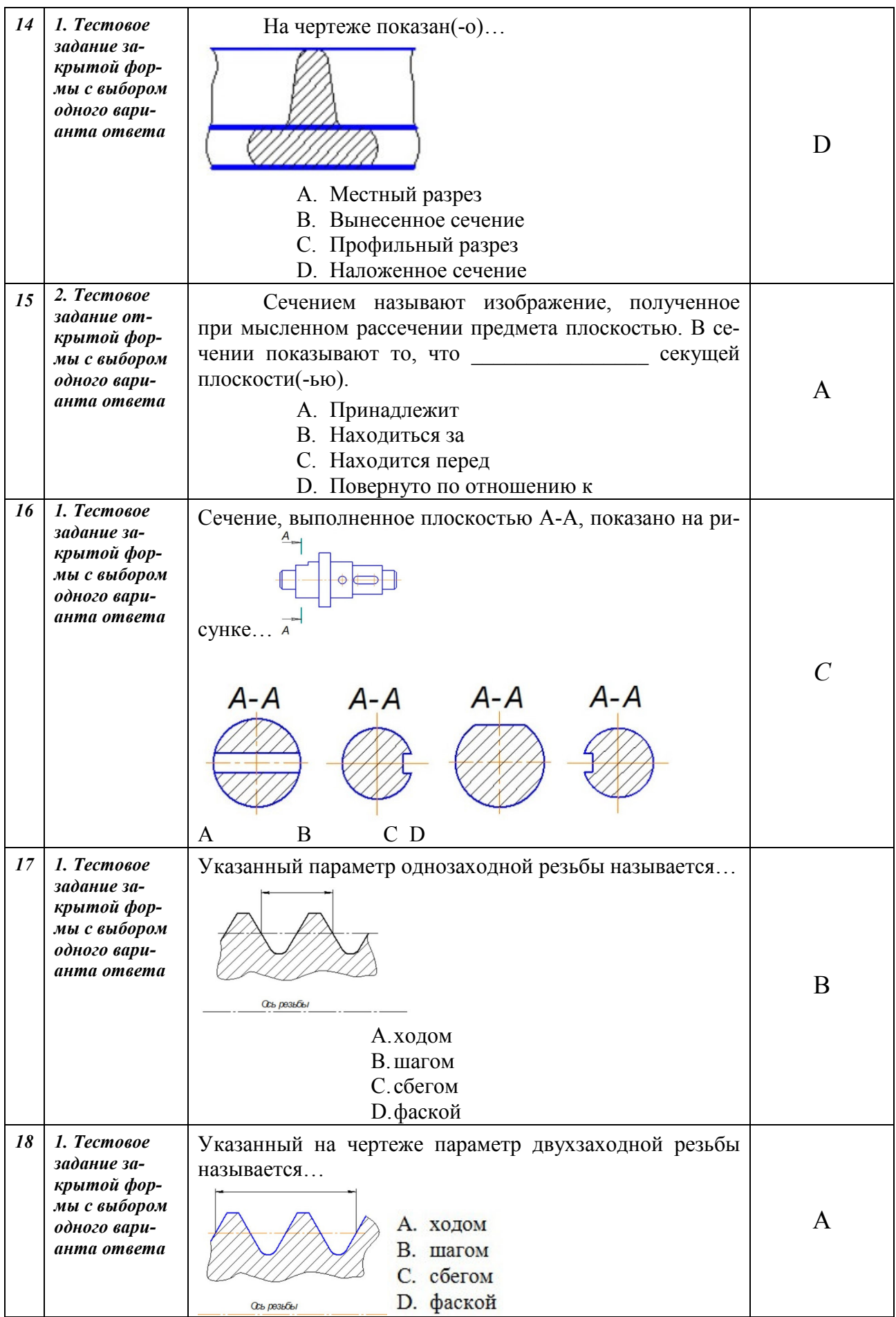

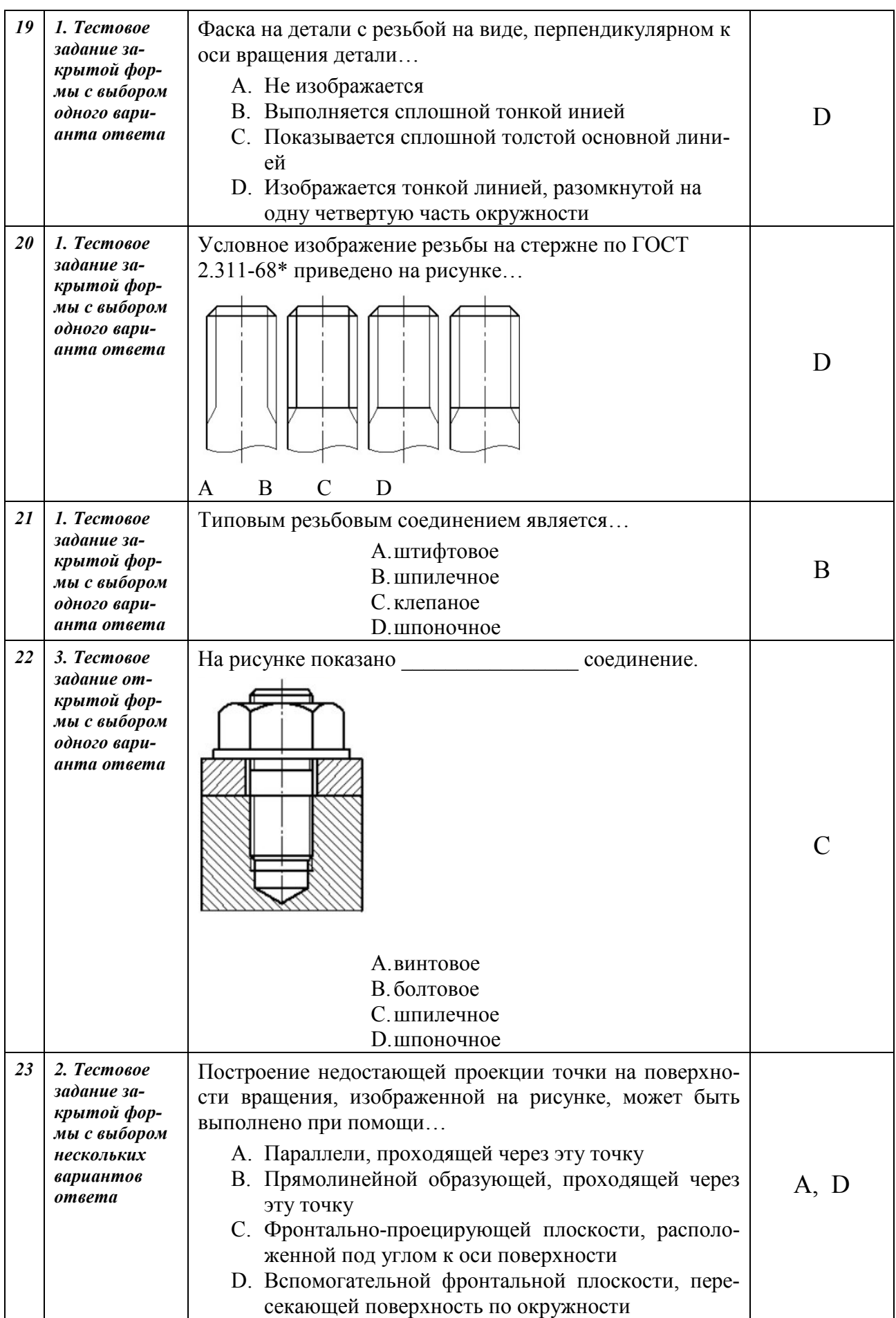

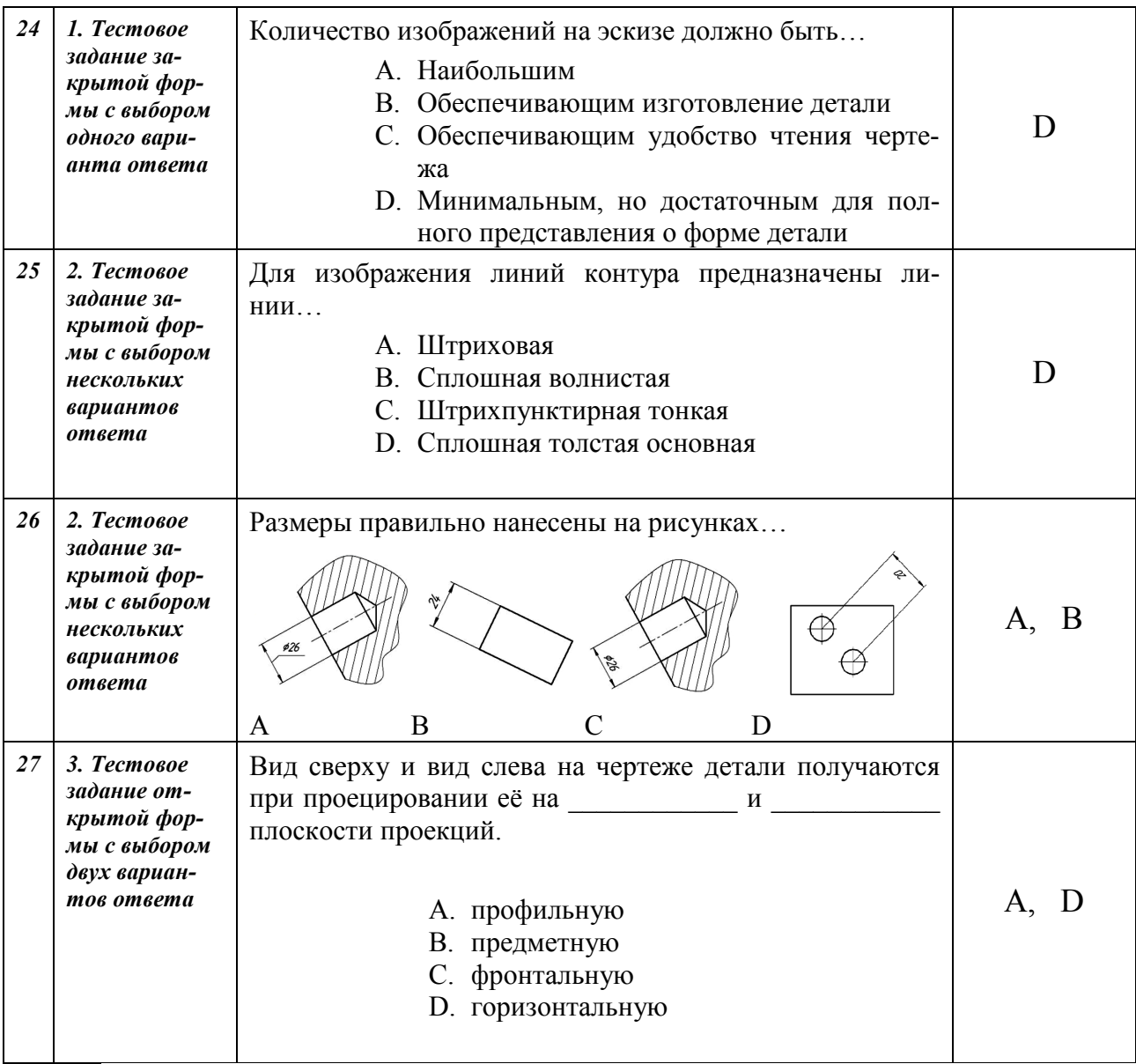

### Критерии оценивания тестового задания

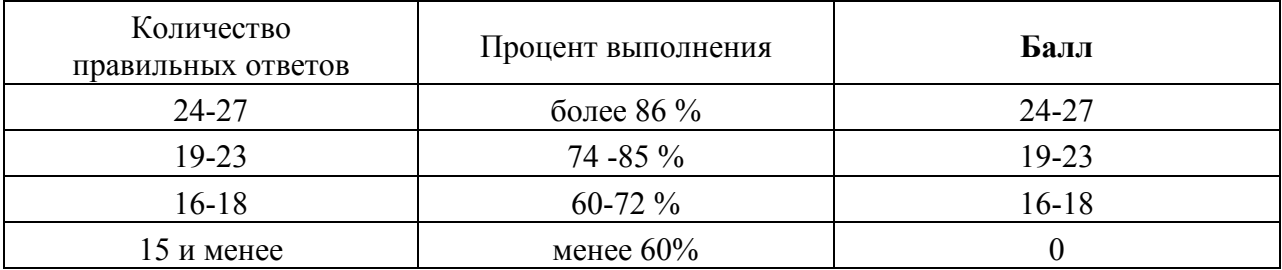

#### 5.2. Фонд оценочных средств для промежуточного контроля.

ФОС промежуточной аттестации обучающихся по дисциплине предназначен для оценки степени достижения запланированных результатов обучения по завершению изучения дисциплины в установленной учебным планом форме: зачет (второй семестр).

5.2.1. Вопросы к зачету. Критерии оценивания.

Перечень вопросов к зачету:

- 1. Каковы существенные особенности способа аксонометрического проецирования? Дайте характеристику изображений в изометрии: расположение осей, коэффициенты искажения, изображение окружности, штриховка при изображении выреза части детали.
- 2. Укажите принципиальные отличия диметрии: расположение осей, коэффициенты искажения, направление штриховки при вырезе части детали, изображение окружности в диметрии.
- 3. Дать характеристику понятий об измерительных базах и системах нанесения размеров элементов детали на чертеже. Каково назначение размеров сопряженных, свободных, формообразующих, координирующих, справочных?
- 4. Примеры нанесения размеров отверстий на чертежах: отверстия одинаковых и различных размеров, расположенных на равном и различном расстоянии друг от друга по прямой и окружности, размеры глухих и сквозных отверстий на чертеже без разрезов и отверстий малых диаметров.
- 5. Перечислите виды на чертеже: определение, наименование, количество и расположение на чертеже, обозначение. Каковы существенные особенности главного вида, дополнительных и местных видов? Каковы размеры стрелок, указывающих направление взгляда?
- 6. Дайте определение понятий «дополнительный вид», «местный вид», «выносные элементы». Перечислите правила и особенности выполнения, расположение и обозначение на чертеже.
- 7. Дать характеристику разрезов: наименование, обозначение, размещение на чертеже. Назвать размеры следов секущей плоскости и стрелок, указывающих направление взгляда. Каковы существенные особенности разрезов ребер жесткости и спиц, разрезов симметричных гранных поверхностей?
	- 8. Дать характеристику простых разрезов: разновидности, размещение на чертеже, обозначение, отличие от сечений. Каковы существенные особенности разрезов симметричных деталей и разрезов деталей, имеющих гранные поверхности и ребра жесткости?
- 9. Дать характеристику сложных разрезов: разновидности, размещение на чертеже, условное обозначение. Указать положение секущих плоскостей на сложных разрезах, штриховку частей детали, рассеченных различными плоскостями. Изображение секущих плоскостей.
- 10.Существенные особенности местных (дополнительных) разрезов и местных (дополнительных) видов.
- 11.Дать характеристику сечений: наименование, отличие от разреза, размещение на чертеже. Применение, изображение, обозначение.
- 12.Классификация и основные характеристики резьбы.
- 13.Выделите составные элементы резьбы и перечислите основные параметры.
- 14.Условное изображение резьбы. Обозначение различных типов резьбы на чертежах деталей и соединений.
- 15.Приведите примеры конструктивного, упрощенного и условного изображения резьбовых соединений.
- 16.Составьте перечень разъемных соединений, укажите наименование, разновидности, изображение и обозначение на чертежах.
- 17.Составьте перечень соединений неразъемных, укажите наименование. Разновидности, изображение и обозначение на чертежах.
- 18.Дать определение понятий «уклон, галтель, конусность, фаска, сфера, квадрат». Каковы существенные особенности изображений, нанесения размеров и обозначения на чертежах деталей?
- 19.Приведите примеры графических и условных обозначений материала на чертежах.
- 20.Сборочные чертежи. Изображение сборочной единицы.
- 21.Спецификация как основной конструкторский документ.
- 22.Документация, комплексы, сборочные единицы, детали, стандартные изделия, прочие изделия, материалы, комплекты.

Критерии промежуточной аттестации

оценка **«зачтено**» выставляется студенту, если:

- 1. Защищены все отчеты по лабораторным работам;
- 2. При тестировании набрано более 15 баллов;
- 3. На зачёте дан правильный ответ на поставленный вопрос;
- 4. Суммарно набранный балл 60 и более.

оценка **«незачтено»**выставляется студенту, если:

- 1. При защите лабораторных работ набрано менее 33 баллов;
- 2. При тестировании набрано менее 15 баллов;
- 3. На зачёте не ответил ни на один вопрос;
- 4. Суммарно набранный балл менее 60.

#### **6. Учебно-методическое и информационное обеспечение дисциплины**

#### **6.1. Основная литература**

- 1. Корниенко В.В., Борисенко И.Г. *Инженерная графика: учебное пособие.* Издво КрасГАУ - Красноярск, 2014.
- 2. Лагерь А.И., *Инженерная графика*. М.: Высшая школа,2006.
- 3. Лагерь А.И., *Инженерная графика*. М.: Высшая школа,2009.
- 4. Корниенко В.В., Кузьмичева М.Н. *Инженерная графика. Основы конструирования деталей.* Изд-во КрасГАУ - Красноярск, 2010.

#### **6.2. Дополнительная литература**

- 1. Чекмарев А.А. *Справочник по машиностроительному черчению*. М.: Высшая школа, 2002.
- 2. Чекмарев А.А. *Инженерная графика*. М.: Высшая школа, 2014.
- 3. Сорокин Н.П., Ольшевский Е.Д., Заикина А.Н. *Инженерная графика.* М.: Лань, 2008.

#### **6.3. Методические указания, рекомендации и**

#### **другие материалы к занятиям**

- 1. Корниенко В.В. *Рабочая тетрадь для студентов, обучающихся по направлению 660300 – «Агроинженерия».* Изд-во КрасГАУ - 2010.
- 2. Дерягина О.В. *Начертательная геометрия. Рабочая тетрадь для студентов, обучающихся по направлению 35.03.06 «Агроинженерия».* Изд-во КрасГАУ - 2017.

#### **6.4. Перечень ресурсов информационно-телекоммуникационной сети «Интернет»**

- 1. Научная электронная библиотека "eLibrary" [Электронный ресурс]. Режим доступа: http://www.elibrary.ru/ .
- 2. Федеральный информационный фонд по обеспечению единства измерений [Электронный ресурс] - Режим доступа: http://www.rostest.ru/gosreestrsi.php .
- 3. Информационная система "Единое окно доступа к образовательным ресурсам" [Электронный ресурс]. - Режим доступа: http://window.edu.ru/
- 4. Информационная системы доступа к электронным каталогам библиотек сферы образования и науки (ИС ЭКБСОН)[Электронный ресурс]. - Режим доступа: http://www.vlibrary.ru/

#### **6.5. Программное обеспечение**

- 1. MS Office 2007 Russian Open License Paсk. Академическая лицензия ФГБОУ ВО Красноярский ГАУ №44937729 от 15.12.2008.
- 2. Справочная правовая система «Консультант+» (договор сотрудничества от 2019 года).
- 3. LMS Moodle 3.5.6a (система дистанционного образования, бесплатное распространяемое ПО).
- 4. Библиотечная система «Ирбис 64» (web версия, договор сотрудничества от 2019 года).

#### **Экспертное заключение**

#### **на фонд оценочных средств учебной дисциплины «Инженерная графика»**

Фонд оценочных средств учебной дисциплины «Инженерная графика» содержит: описание процедуры и методики контроля успеваемости; перечень компетенций с указанием этапов их формирования в процессе изучения дисциплины; описание показателей и критериев оценивания компетенций на различных этапах их формирования, описание шкал оценивания; примеры заданий для текущего контроля; образцы экзаменационных билетов промежуточной аттестации.

Содержание фонда оценочных средств соответствует требованиям ФГОС СПО специальности 35.02.16 «Эксплуатация и ремонт сельскохозяйственной техники и оборудования», рабочей программе дисциплины «Инженерная графика» и образовательным технологиям, заявленным в ней.

Данный фонд оценочных средств является полным и адекватным отображением требований ФГОС СПО специальности 35.02.16 «Эксплуатация и ремонт сельскохозяйственной техники и оборудования» соответствует целям и задачам действующего образовательного стандарта и учебному плану по данному виду подготовки.

*Заключение:* представленные материалы соответствуют требованиям ФГОС СПО специальности 35.02.16 «Эксплуатация и ремонт сельскохозяйственной техники и оборудования», стандарта ОПОП СПО и могут быть рекомендованы для использования в учебном процессе при оценке качества общекультурных компетенций, приобретаемых обучающимися Института инженерных систем и энергетики ФГБОУ ВО Красноярский ГАУ.

Эксперт: доцент кафедры «Стандартизация, метрология и управление качеством» СФУ ПИ, канд. техн. наук  $\sqrt{5}$   $\sqrt{2}$   $\sqrt{3}$  Батрак А.П.

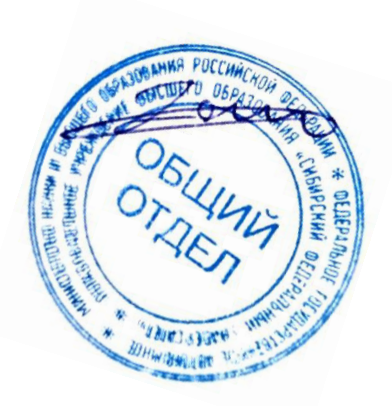